# 6 Problema F: Logotipo publicitário na TV da Vovó

Arquivo: logotipo.[c|cpp|pas]

A Vové está preocupada com seu netinho que passa o dia inteiro assistindo televisão, pois ela percebeu que durante o desenho animado, aparece um logotipo publicitário na tela e ela não está muito contente com isso.

O netinho e a Vov´o gravaram em seu videocassete alguns programas e agora desejam contar quantas vezes o logotipo aparece durante o desenho animado para decidir se reclamam com a emissora por propaganda abusiva.

A Vov´o n˜ao quer assistir ao v´ıdeo mais uma vez para fazer a contagem e t˜ao pouco deseja que seu netinho o faça. Por isso ela contratou você para descobrir quantas vezes o logotipo aparece em cada vídeo gravado.

### Tarefa

Dada uma matriz representando o logotipo que a Vovó deseja contar, e dadas K matrizes, cada uma representando uma imagem do v´ıdeo gravado, seu programa deve contar quantas vezes a matriz do logotipo aparece na sequência de K matrizes. A matriz do logotipo é sempre de dimensões menores que as K matrizes do vídeo.

### Entrada

A entrada possui vários casos de teste. Cada caso de teste inicia com a descrição da matriz que representa o logotipo, seguida de K matrizes, cada uma representando uma das imagens do vídeo que a Vovó gravou.

A primeira linha contém dois inteiros  $X \in Y$  representando respectivamente o número de linhas e colunas da matriz do logotipo (1  $\leq X \leq 10$  e  $1 \leq Y \leq 10$ ). As X linhas seguintes da entrada contém cada uma Y inteiros, descrevendo o valor de cada ponto da matriz do logotipo.

Após a descrição do logotipo, são descritas as matrizes que representam as diversas imagens do vídeo gravado. A primeira linha da descrição possui três inteiros  $K, M \in N$ . Onde K representa o número de matrizes de dimensão  $M \times N$  que serão lidas (  $1 \leq K \leq 300$ ,  $1 \leq M \leq 320, 1 \leq N \leq 240$ . Cada pixel é um número  $p_i$  com  $0 \leq p_i \leq 255$ . O final da entrada é indicado por  $X = Y = 0$ .

## Saída

Para cada caso de teste, o seu programa deve produzir um número na saída. A primeira linha da saída deve conter um identificador do conjunto de teste, no formato "Logotipo" n", onde  $n \in \mathbb{N}$  e numerado sequencialmente a partir de 1. A seguir deve aparecer um número representando quantas vezes o logotipo aparece no vídeo gravado. Após o número deixe uma linha em branco.

#### Exemplo de Entrada

 $(pr$ óxima página)

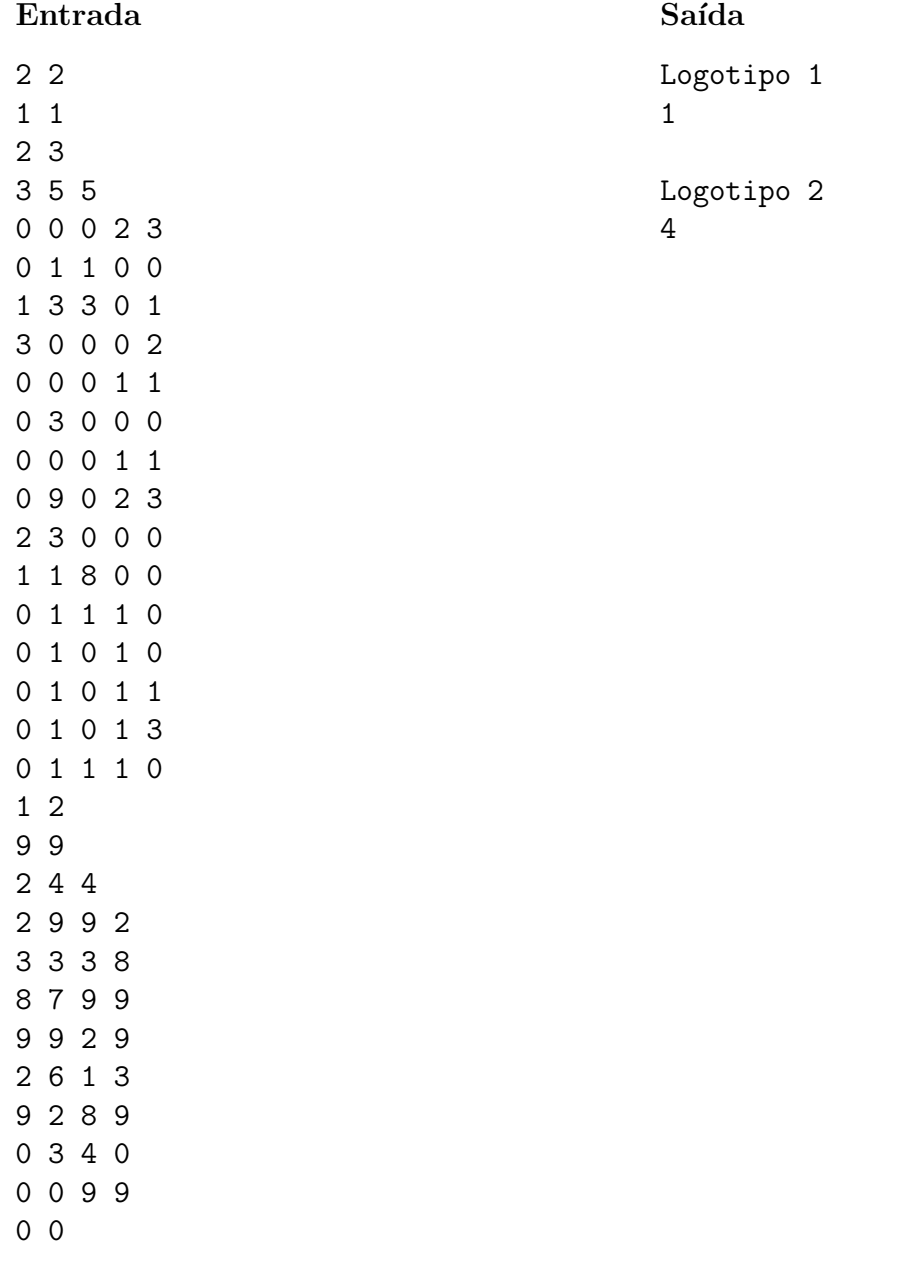